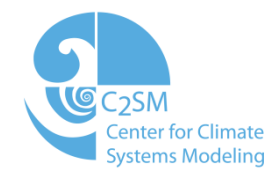

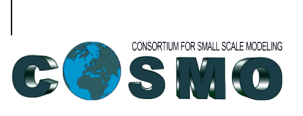

Schweizerische Eidgenossenschaft Confédération suisse Confederazione Svizzera Confederaziun svizra

Swiss Confederation

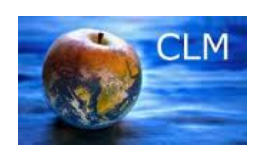

lan:I Eidgenössische Technische Hochschule Zürich Swiss Federal Institute of Technology Zurich

### Federal Department of Home Affairs FDHA Federal Office of Meteorology and Climatology MeteoSwiss

 $\overline{1}$ 

## **Tracer module in COSMO**

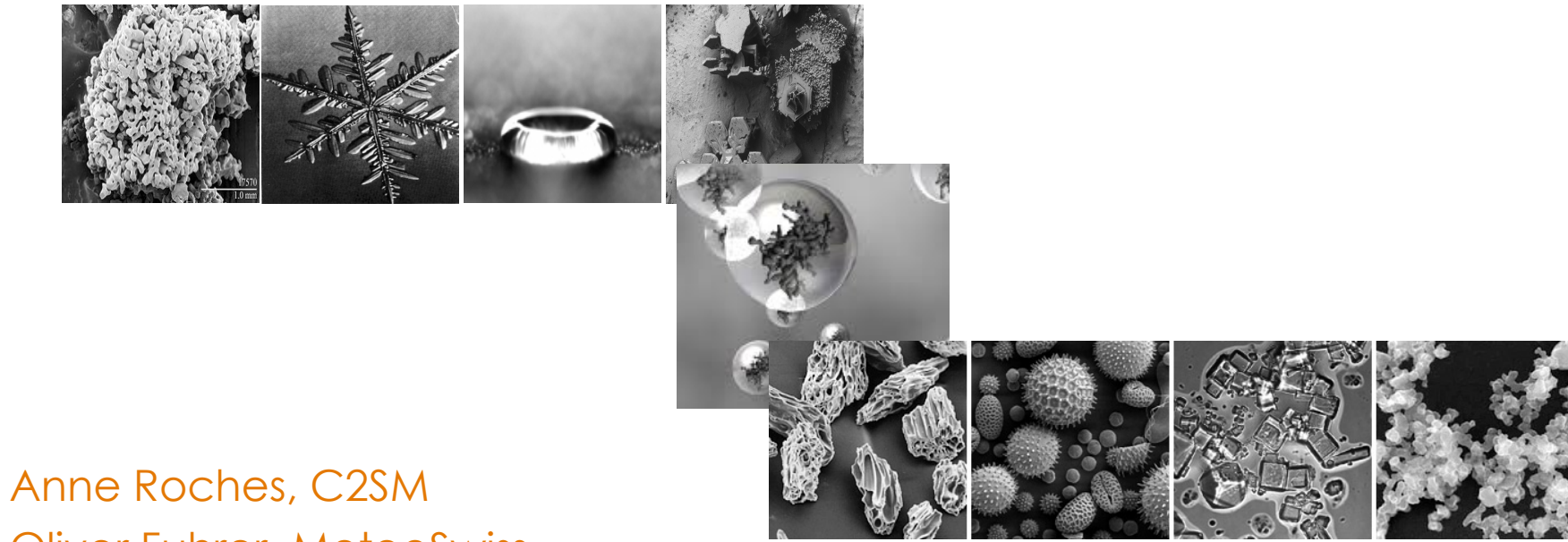

## Oliver Fuhrer, MeteoSwiss

### COSMO User Seminar, Offenbach March 5, 2013

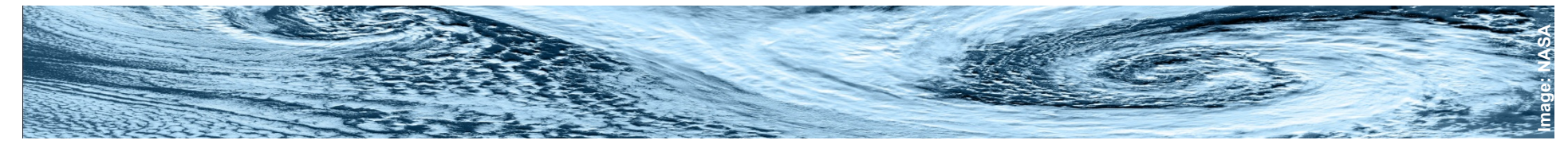

## **A new feature**

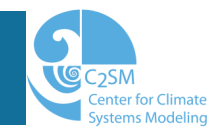

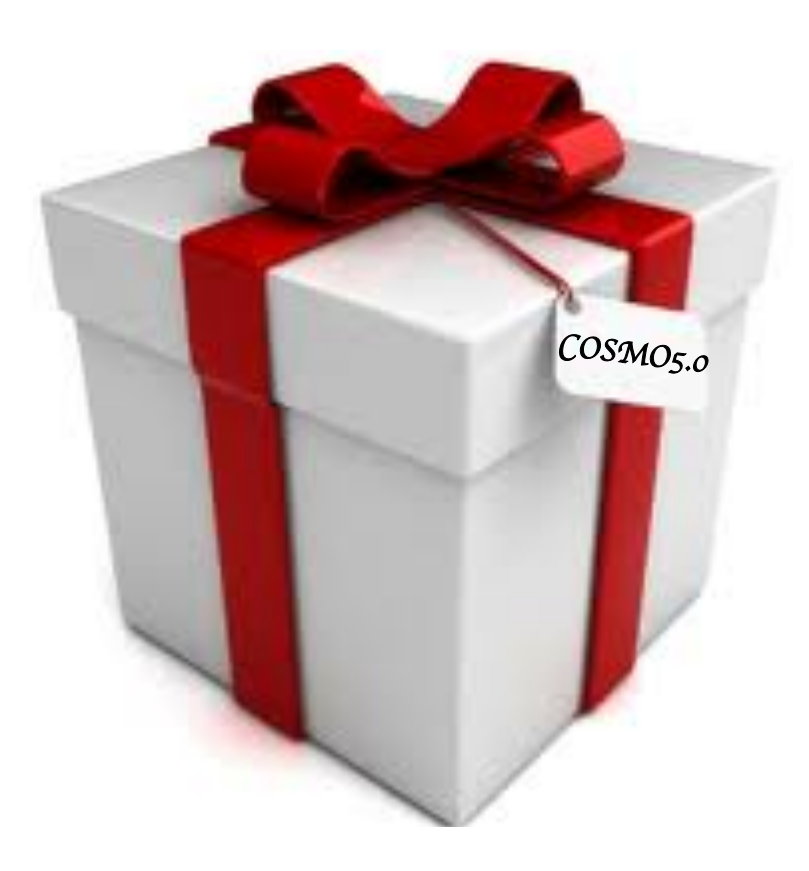

## **Why?**

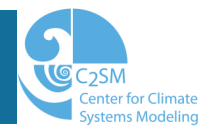

### Just one more update?

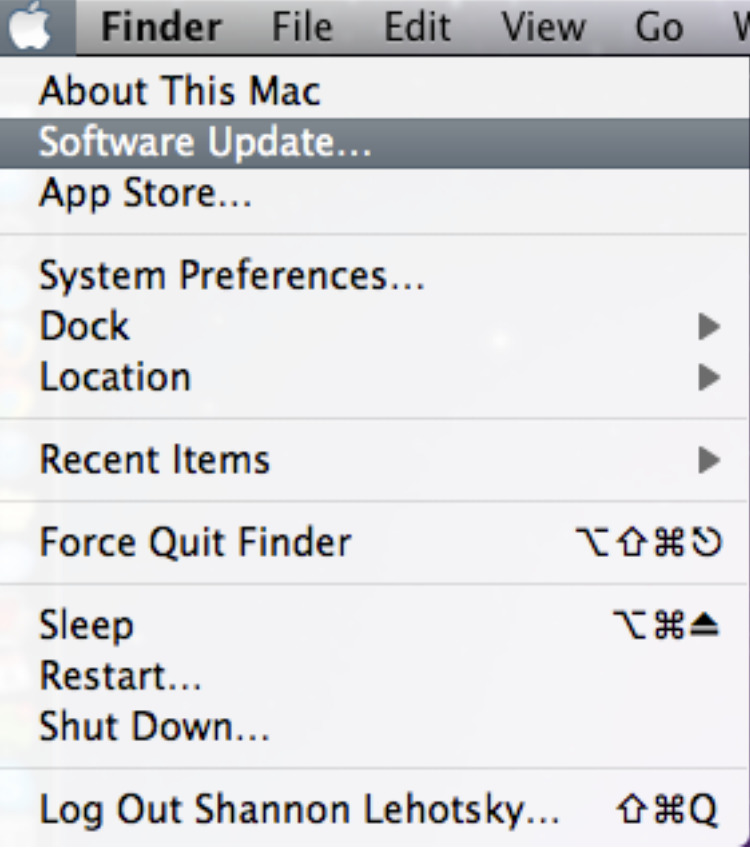

mille.

 $L_i$   $\downarrow$   $L_i$   $\downarrow$   $L_i$   $\downarrow$   $L_i$ 

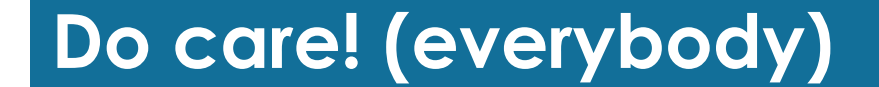

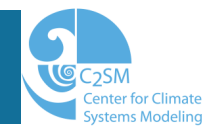

# **qv has disappeared!**

No water vapor in COSMO anymore An unparalleled case of dry bias?

At least a point for the modelers!

Anne Roches, Oliver Fuhrer Cosmo COSMO User Seminar 2013

## **Do care! (tracer users)**

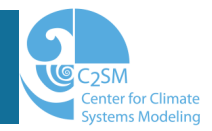

### Introduce a new tracer easily

```
CALL trcr new ( \&yshort name = 'QV', &
                       igribparam = 51, &
                       igribtable = 1, \inftyand the contract of the contract of the contract of
                       itype\_adv = T\_ADV\_ON, &
and the contract of the contract of the contract of
                       itype lbc = T LBC FILE, &
and the contract of the contract of the contract of
\overline{\phantom{a}}
```
## **Do care! (tracer users)**

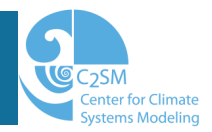

### Introduce a new tracer easily

```
CALL trcr new ( \&yshort name = 'QV', &
                      igribparam = 51, &
                      igribtable = 1, \inftyand the contract of the contract of the contract of
                      itype\_adv = T\_ADV\_ON, &
and the contract of the contract of the contract of
                      itype lbc = T LBC FILE, &
and the contract of the contract of the contract of
\overline{\phantom{a}}Guarantees a coherent treatment
```
Anne Roches, Oliver Fuhrer COSMO User Seminar 2013

### **Functionality**

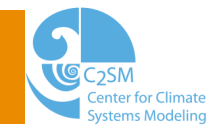

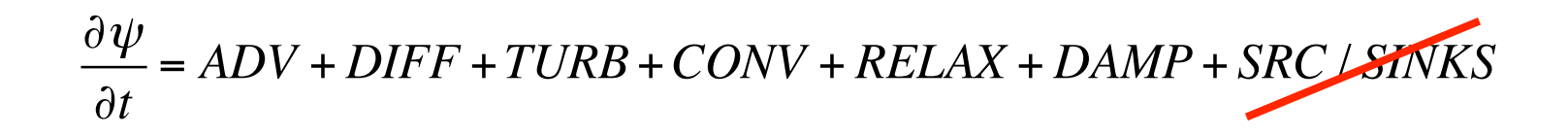

### **Functionality**

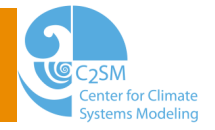

 $\partial \psi$ <sup>∂</sup>*<sup>t</sup>* <sup>=</sup> *ADV* <sup>+</sup> *DIFF* <sup>+</sup>*TURB*+*CONV* <sup>+</sup> *RELAX* <sup>+</sup> *DAMP* <sup>+</sup> *SRC* / *SINKS*

- 
- Horizontal hyperdiffusion
- 
- Passive transport by convection  $\checkmark$  (Tiedtke only)
- Boundary relaxation  $\checkmark$  (full or at inflow)
- Rayleigh damping  $ှ$  √ (both types)
- Advection ✓ (all dycores & adv. schemes)
- Turbulent mixing  $\checkmark$  (impl. TKE scheme only)
	-
	-
	-

### **Functionality**

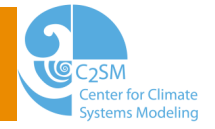

 $\partial \psi$ <sup>∂</sup>*<sup>t</sup>* <sup>=</sup> *ADV* <sup>+</sup> *DIFF* <sup>+</sup>*TURB*+*CONV* <sup>+</sup> *RELAX* <sup>+</sup> *DAMP* <sup>+</sup> *SRC* / *SINKS*

- 
- Horizontal hyperdiffusion
- 
- Passive transport by convection  $\checkmark$  (Tiedtke only)
- Boundary relaxation  $\checkmark$  (full or at inflow)
- Rayleigh damping  $ှ$  √ (both types)
- Memory management
- I/O (incl. restart)
- Lateral and initial boundary conditions √ (all existing options + new)
- 
- Advection ✓ (all dycores & adv. schemes)
- Turbulent mixing  $\checkmark$  (impl. TKE scheme only)
	-
	-
	-
	- -
- Clipping  $\checkmark$  ("sd method" only)

### **The tracer module**

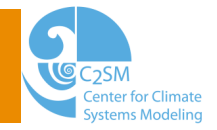

### 4 new files:

· data tracer.f90

Constants for the tracer module

- data\_tracer\_metadata.f90 Internal information for the metadata module
- src tracer.f90

Tracer routines for the users

• src\_tracer\_metadata.f90 Low-level metadata routines

### **The tracer API**

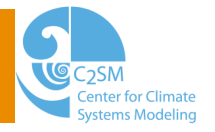

### User subroutines (I):

- 
- **trcr\_new** : definition of a new tracer
	- Provide its name, Grib n°/table, units, and optionally decide which operations it should undergo
	- Get optionally its index
- 

### • **trcr\_get** : access to a tracer

- Provide the name/index of the tracer and optionally a time level
- Get optionally its data at the specified time level, its boundary data, or its tendency
- **trcr get ntrcr** : access to the total number of tracers
- **trcr\_get\_index** : retrieve the tracer index (identifier)
- **trcr\_errorstr** : retrieve an error message

Anne Roches, Oliver Fuhrer Cosmo COSMO User Seminar 2013

### **The tracer API**

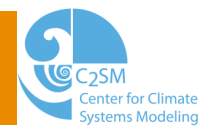

### User subroutines (II):

- **trcr\_meta\_define** : definition of a new metadata
	- Provide name of metadata, default value for it, and optionally decide if it is protected
	- Get optionally its index
- **trcr\_meta\_set** : setting of a metadata
	- Provide name/index of the metadata, optionally name/index of the tracer and value for the metadata for this tracer
- **trcr\_meta\_get** : access to a metadata
	- Provide name/index of the metadata, name/index of the tracer
	- Get the value for the metadata for this tracer

Remark: these interfaces are valid for int, real\*4, real\*8, string, logical and for arrays of these types as well as for pointers

### **The tracer API**

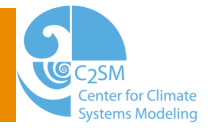

### Infrastructure subroutines:

- **trcr\_init** : initialization of the tracer structure
- **trcr\_alloc** : allocation of the memory for all tracers (data, boundaries, tendencies)
- **trcr\_setup\_vartab** : I/O (mimic src\_setup\_vartab)
- **trcr\_print** : print of the list of tracers and associated metadata in sd out
- **trcr\_cleanup** : deallocation of the memory

**1 x** 

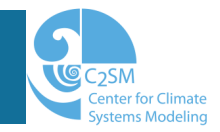

1) Standard (1M) microphysics: qx

- 2) 2-moment scheme (U. Blahak): 7 additional species
- 3) CarboCount project (talk D. Brunner):  $CO_2$  &  $CH_4$
- 4) COSMO-ART (H. & B. Vogel): dozens of gases, pollens
- 5) Tracing of Stratospheric air (B. Skerlak, D. Kunkel)
- 6) Snow water content forecast (C. Frick)

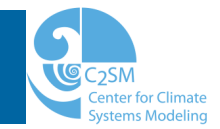

•  $\alpha$  qx changes in  $\sim$  all modules; bit-identical results

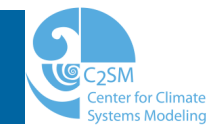

- $\alpha$  qx changes in  $\sim$  all modules; bit-identical results
- What changes for you?

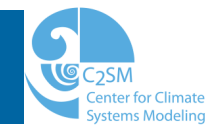

- $\alpha$  qx changes in  $\sim$  all modules; bit-identical results
- What changes for you?

### **Old world New world**

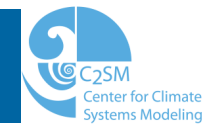

- $\alpha$  qx changes in  $\sim$  all modules; bit-identical results
- What changes for you?
	- Access: USE -> CALL trcr\_get

### **Old world New world New world**

```
USE data fields: qi vSE src tracer: trcr get
                             REAL, POINTER::q\texttt{i} (:,:,:) => NULL()
```

```
CALL trcr get ( 'QI', nnew, qi )
```
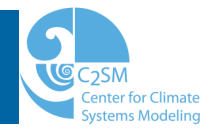

- $\alpha$  qx changes in  $\sim$  all modules; bit-identical results
- What changes for you?
	- Access: USE -> CALL trcr\_get
	- Pointers instead of allocatable variables (! allocated -> associated)

```
Old world New world New world
USE data fields: qi | USE src tracer: trcr get
                        REAL, POINTER::q\texttt{i} (:,:,:) => NULL()
                        CALL trcr get ( 'QI', nnew, qi )
IF (ALLOCATED(qi)) THEN IF (ASSOCIATED(qi)) THEN 
ENDIF ENDIF
```
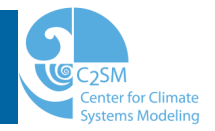

- $\alpha$  qx changes in  $\sim$  all modules; bit-identical results
- What changes for you?
	- Access: USE -> CALL trcr\_get
	- Pointers instead of allocatable variables (! allocated -> associated)
	- Shape: (ie, je, ke, nztlev) -> (ie, je, ke)

```
Anne Roches. Oliver Fuhrer COSMO User Seminar 2013
 Old world New world New world
 USE data fields: qi vSE src tracer: trcr get
                          REAL, POINTER::q\texttt{i}(:,:,:)=> NULL()
                           CALL trcr get ( 'QI', nnew, qi )
 IF (ALLOCATED(qi)) THEN IF (ASSOCIATED(qi)) THEN 
  qi(:,:,:,nnew) = zeta qi(:,:,:) = zeta I
  ENDIF ENDIF
```
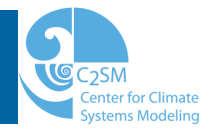

- $\alpha$  qx changes in  $\sim$  all modules; bit-identical results
- What changes for you?
	- Access: USE -> CALL trcr\_get
	- Pointers instead of allocatable variables (! allocated -> associated)
	- Shape: (ie, je, ke, nztlev) -> (ie, je, ke)
	- One pointer/time level; only valid for one time step
	- Incoherencies appear clearly ("hacks" in organize\_physics.f90)

```
Anne Roches, Oliver Fuhrer COSMO User Seminar 2013
 IF (ALLOCATED(qi)) THEN IF (ASSOCIATED(qi)) THEN 
  qi(:,:,:,nnew) = zeta qi(:,:,:) = zeta I
 ENDIF ENDIF
```
### **Old world New world New world**

```
USE data fields: qi vSE src tracer: trcr get
                            REAL, POINTER::q\texttt{i}(:,:,:)=> NULL()
```

```
 CALL trcr_get( 'QI', nnew, qi )
```
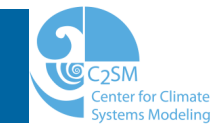

- Emissions needed for  $CO<sub>2</sub>$  modeling
- Not part of the tracer module but can be used for this

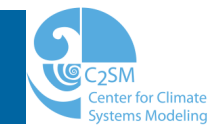

- Emissions needed for  $CO<sub>2</sub>$  modeling
- Not part of the tracer module but can be used for this

```
CALL trcr meta define( 'ITYPE EMISS', 0 )
CALL trcr_meta_set ( 'CO2', 'ITYPE_EMISS', 1 )
  !0: no emissions, 1: emissions from file
```
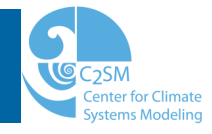

- Emissions needed for  $CO<sub>2</sub>$  modeling
- Not part of the tracer module but can be used for this

CALL trcr meta define ( 'ITYPE EMISS', 0 ) CALL trcr meta set ( 'CO2', 'ITYPE EMISS', 1 ) !0: no emissions, 1: emissions from file

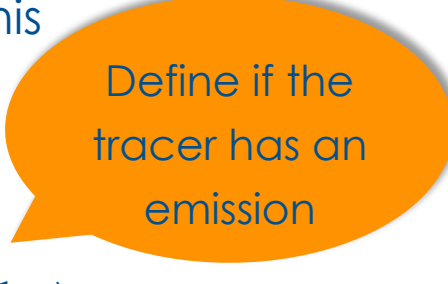

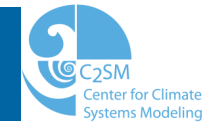

Define if the

tracer has an

emission

- Emissions needed for  $CO<sub>2</sub>$  modeling
- Not part of the tracer module but can be used for this

```
CALL trcr meta define( 'ITYPE EMISS', 0 )
CALL trcr meta set ( 'CO2', 'ITYPE EMISS', 1 )
  !0: no emissions, 1: emissions from file
```

```
CALL trcr meta define( 'EMISS FIELD', NULL() )
IF ( itype emiss /= 0 ) THEN
  CALL trcr meta set( 'CO2', 'EMISS FIELD', co2 e )
ENDIF
```
…

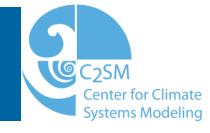

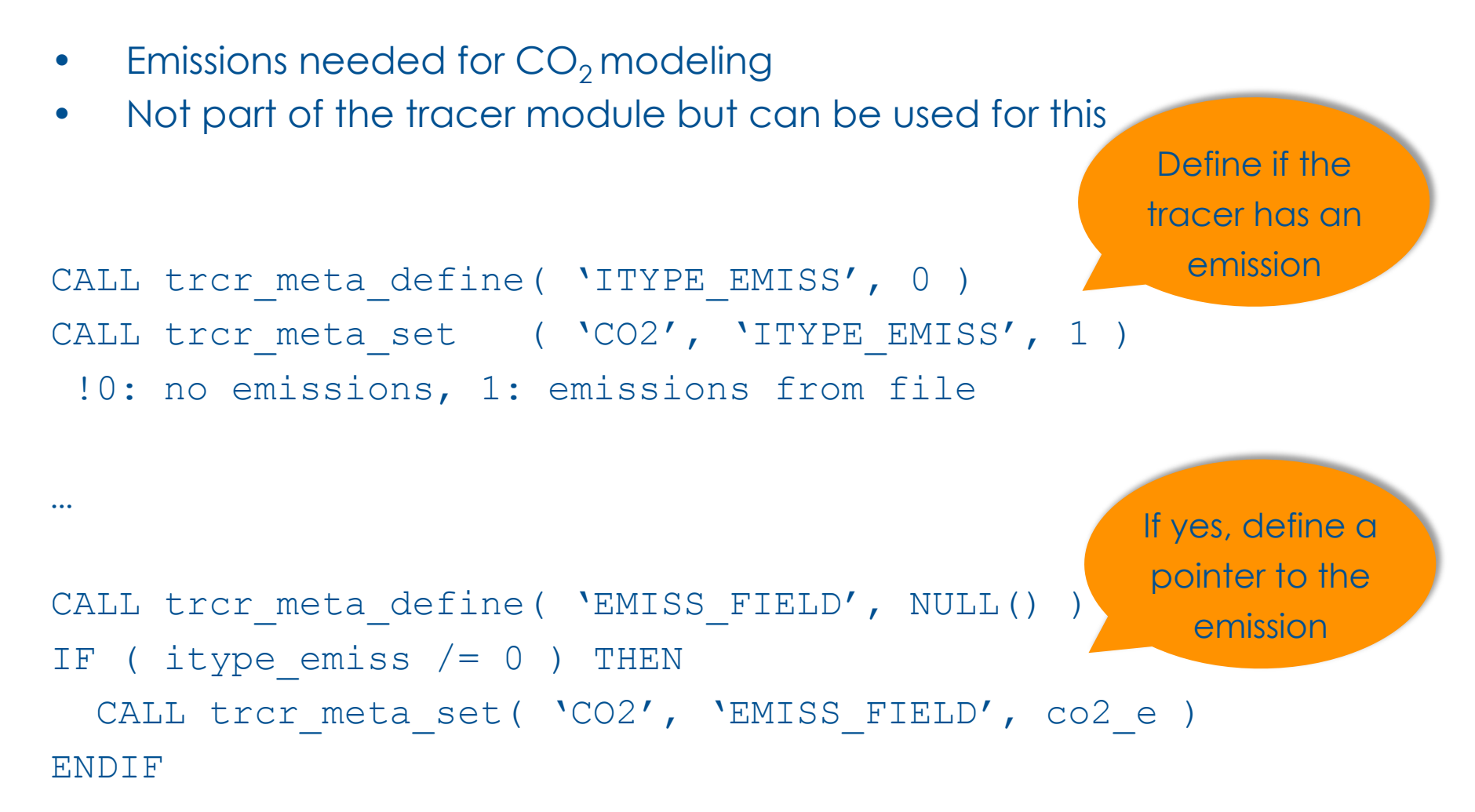

### **Metadata: CO2 emissions example (II)**

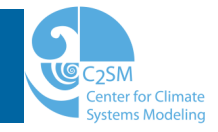

DO  $i = 1$ , ntrcr

```
CALL trcr meta get(i,'ITYPE EMISS', itype emiss)
```
IF (itype emiss  $== 1$  ) THEN

```
CALL trcr get (i, trcr tens)
CALL trcr meta get(i,'EMISS FIELD', trcr emiss)
```

```
trcr tens(:,:,:) = trcr tens(:,:,:) + trcr emiss(:,:,:)
```
ENDIF

ENDDO

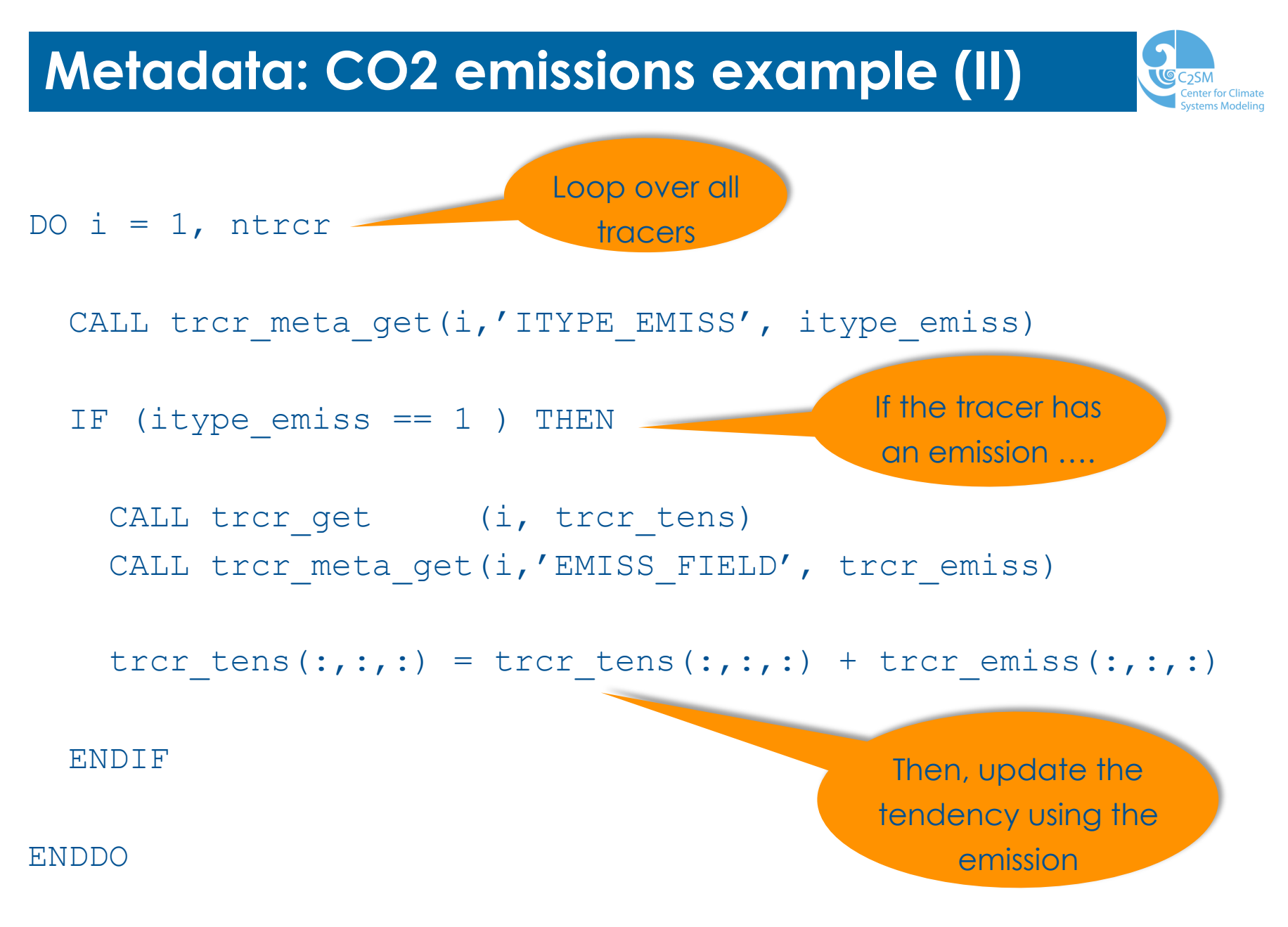

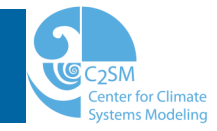

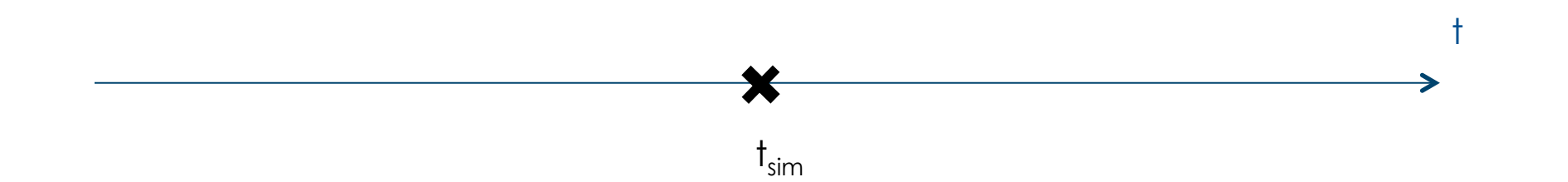

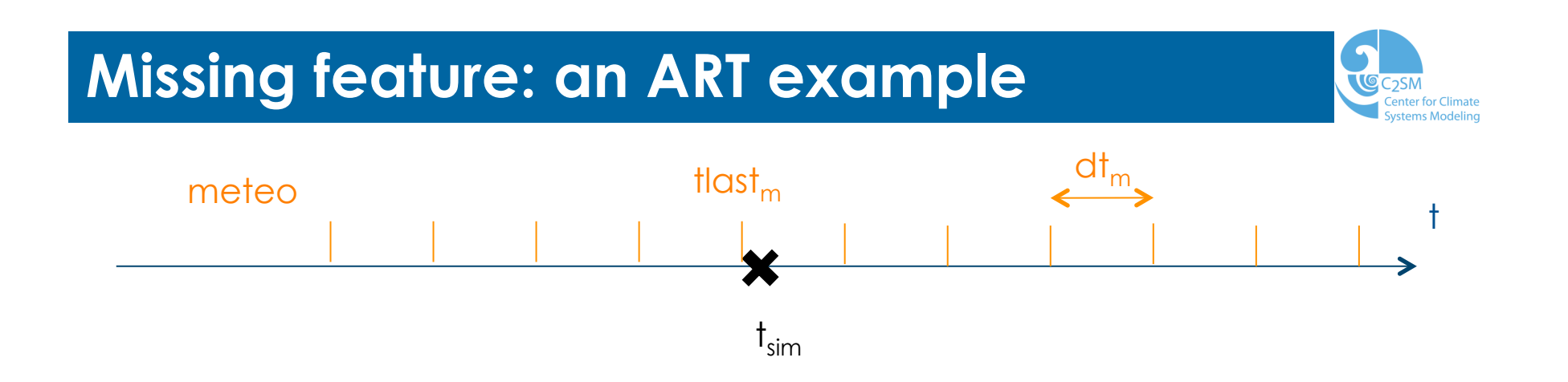

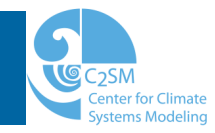

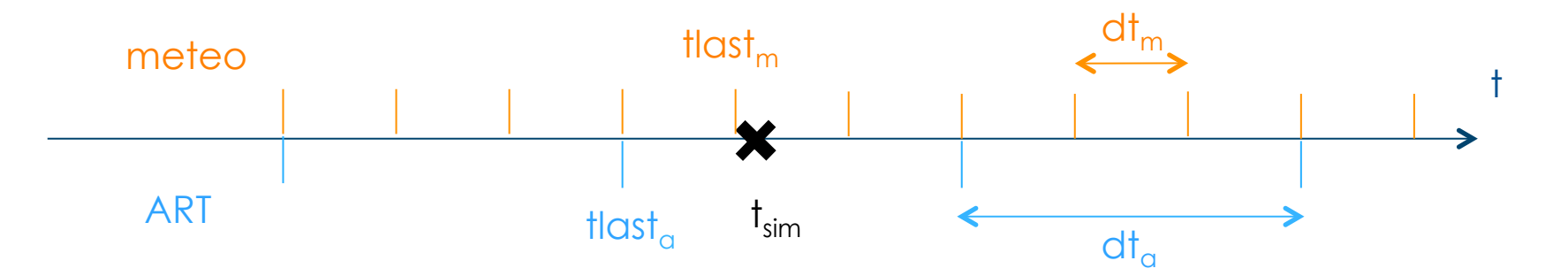

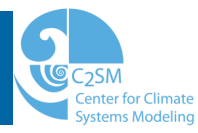

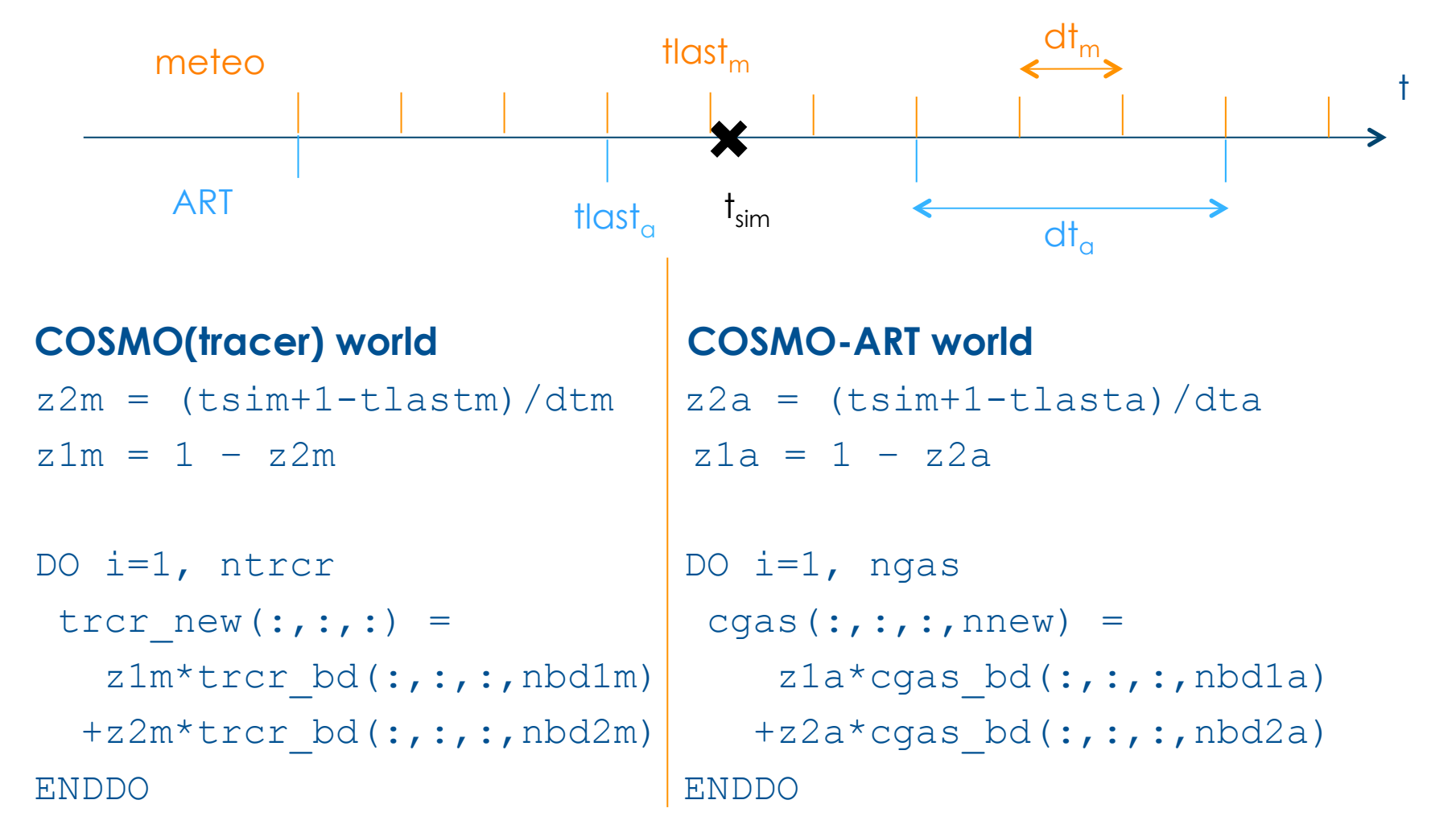

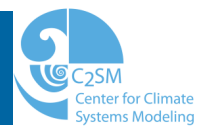

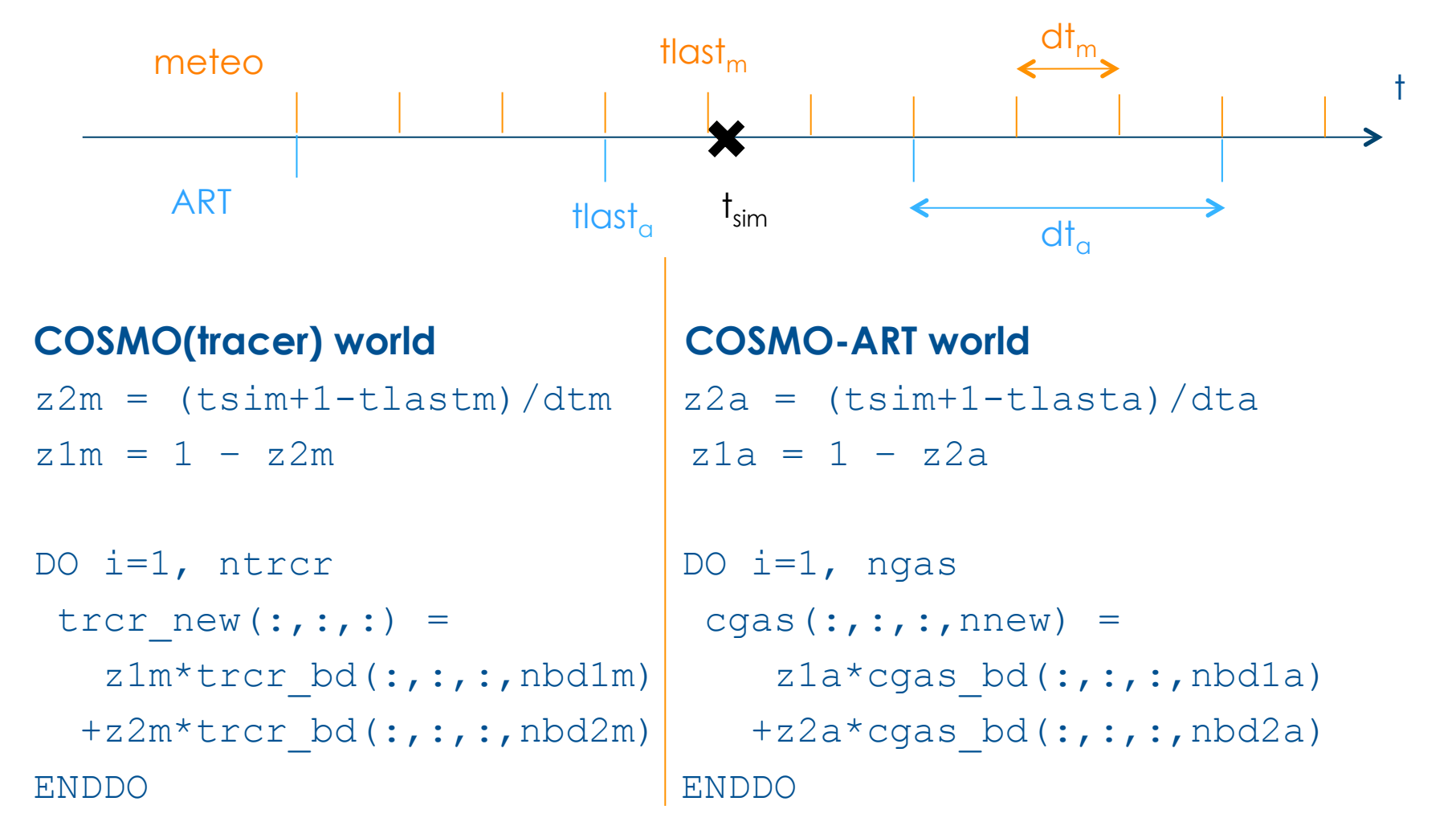

### **JUST TELL US!**

### **How much does a tracer cost?**

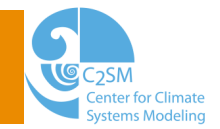

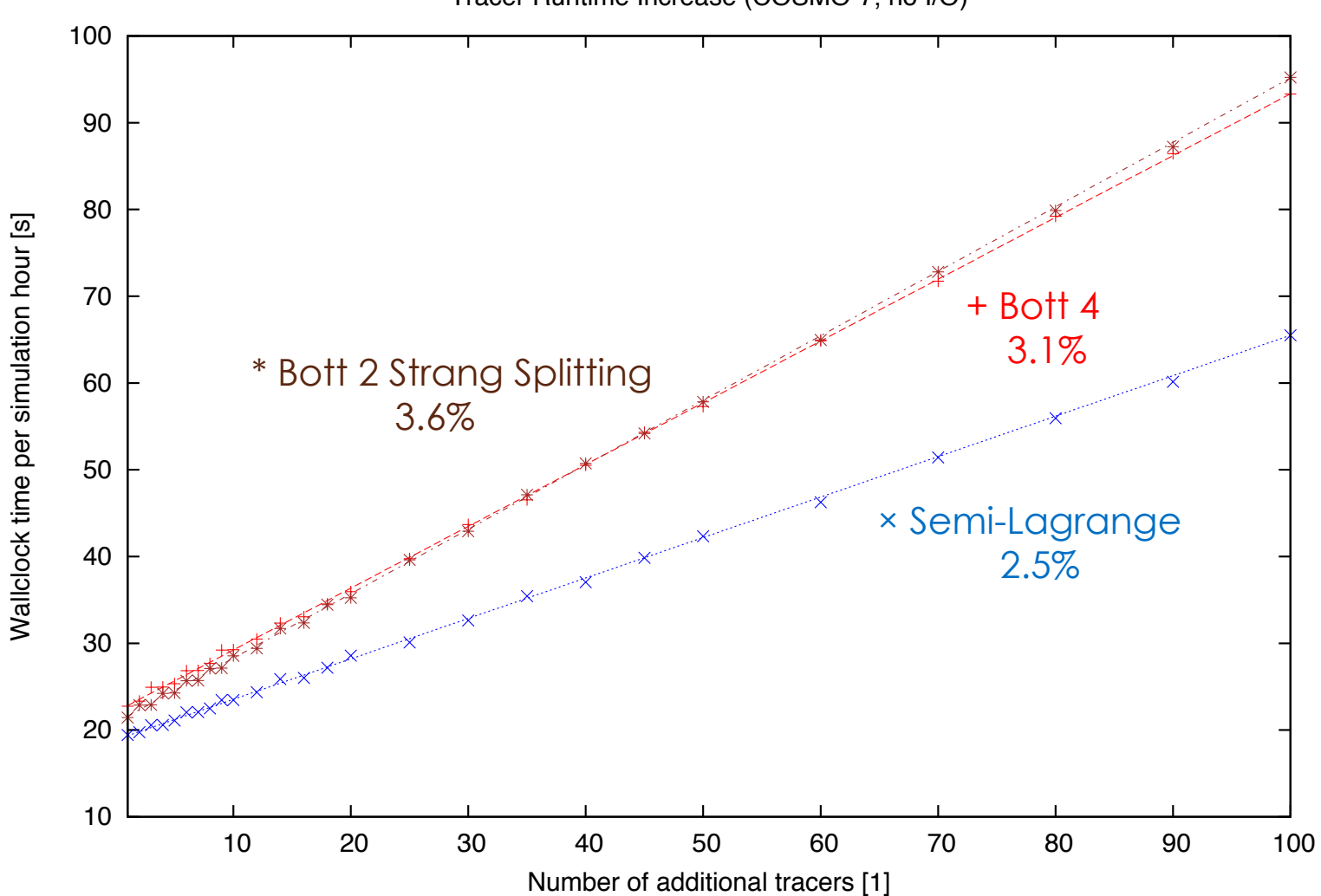

Tracer Runtime Increase (COSMO-7, no I/O)

Anne Roches, Oliver Fuhrer COSMO User Seminar 2013

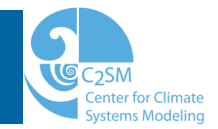

### Use this module to include new prognostic variables

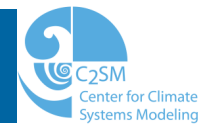

### Use this module to include new prognostic variables

### Read the documentation

http://cosmo-model.org/content/model/documentation/techReports

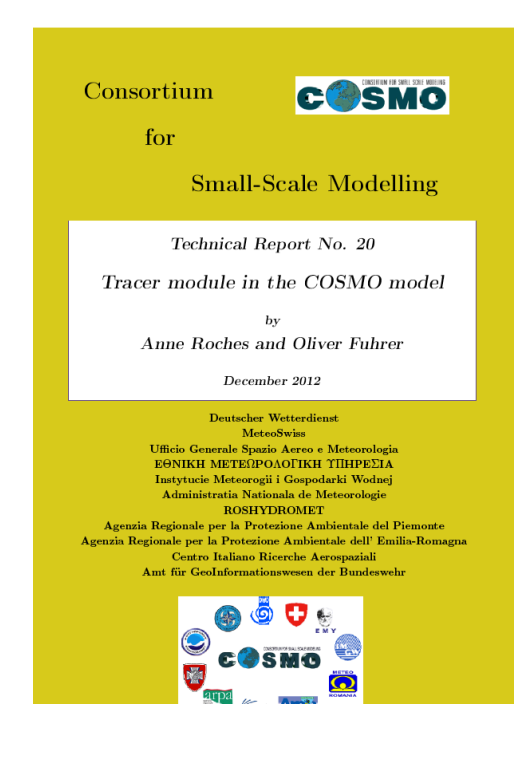

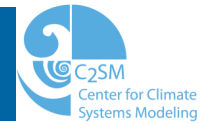

Use this module to include new prognostic variables

Read the documentation

http://cosmo-model.org/content/model/documentation/techReports

If a feature is missing, contact me

anne.roches@env.ethz.ch

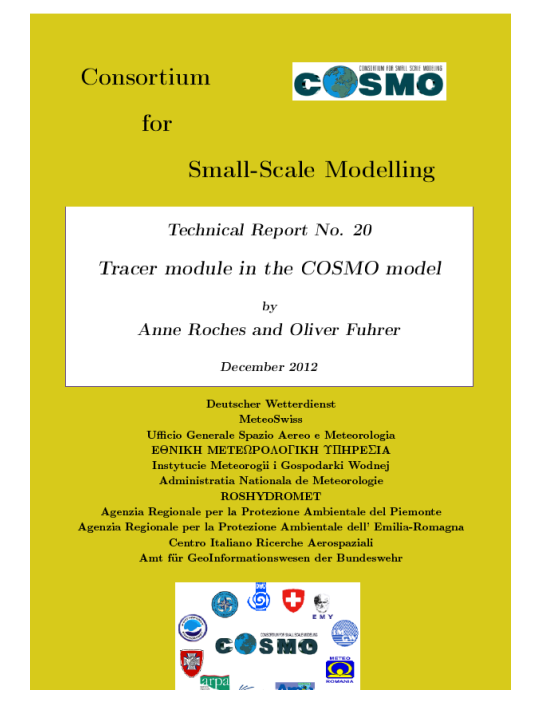

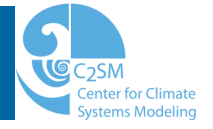

Use this module to include new prognostic variables

Read the documentation http://cosmo-model.org/content/model/documentation/techReports

If a feature is missing, contact me

anne.roches@env.ethz.ch

Applying the COSMO standards procedure is feasible  $\odot$ 

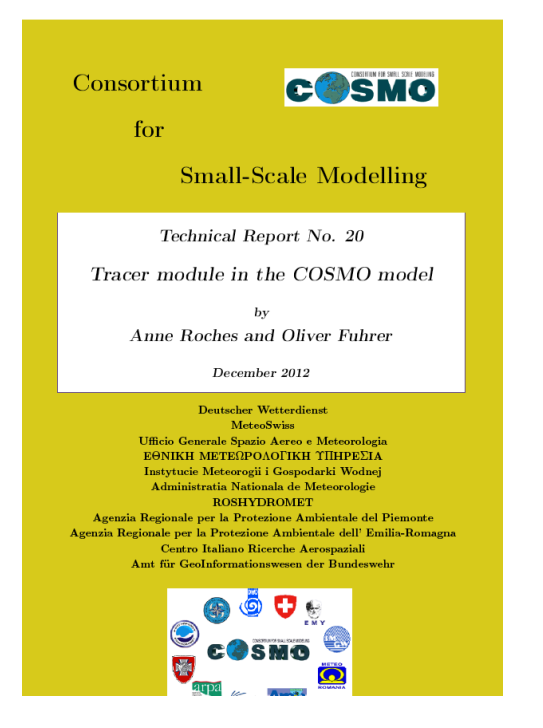

### **Would be nice to have**

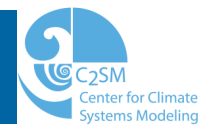

Better field management in COSMO:

- 
- 
- **field\_new** : definition of a new field
- **field\_get** : access to a field

### **Would be nice to have**

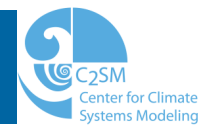

### Better field management in COSMO:

- 
- 
- **field\_new** : definition of a new field
- **field\_get** : access to a field

Convenient I/O for the COSMO variables

### **Would be nice to have**

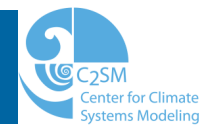

### Better field management in COSMO:

- -
- **field\_new** : definition of a new field
- **field\_get** : access to a field

Convenient I/O for the COSMO variables

Flexible handling of associated fields

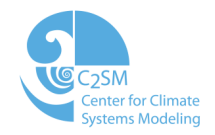

## **Thank you!!!**

## **And happy tracing!**